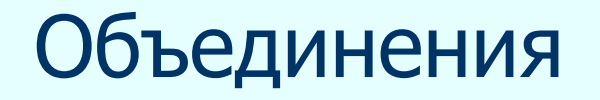

## Хранение разнотипных данных в одной области памяти.

Синтаксис: **Union** [UMA] { тип поле1; тип поле2;

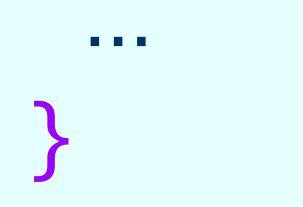

Размер объединения - это размер его максимального элемента. В каждый момент времени может быть сохранен только один из элементов объединения.

union MyUnion{

char  $k[4]$ ;

unsigned int  $m$ ;  $\}$ 

ni.

**K[1]** KI 21

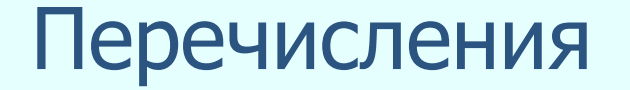

Тип для работы с целыми константами,

## Синтаксис: enum [ имя] { Имя1, Имя2, … };

enum number  $\{$  one, two, three  $\}$ ;

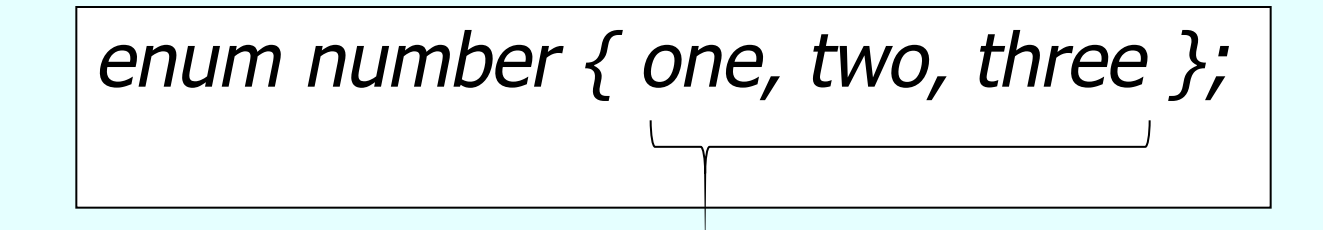

Элементы перечисления

- Определено перечисление с именем *number*
- Определены три целых константы *one, two,* three
- Им присвоены значения по умолчанию const one  $= 0$ ; const two  $= 1$ ; const three  $= 2$ ;

number  $k = one;$  $int i = two;$  $k = i$ ;  $k = number(i)$ ;  $i = k$ ;  $k = 4$ ; …

number key; … switch(key){ case one: …; break; case two: …; break; case three: …; }<br>*}* 

Значения элементов перечисления можно задавать и явно:

$$
enum number { one=1, two=2, three=3 };
$$

Задаваемые значения необязательно должны быть

- различными,
- ПОЛОЖИТЕЛЬНЫМИ,
- идти в возрастающем порядке.

## Функции

 $\big\{$ 

}

Синтаксис Описание [тип возвращаемого значения] Имя\_Функции ( [тип Аргумент1, тип Аргумент2, …] )

 операторы; [return Возвращаемое\_значение];

#### Описание функции может быть выполнено до функции main :

```
int Max3(int x, int y, int z)
{ …}
int main(...) \{… }
```
#### либо после функции main :

```
int Max3(int, int, int);int main(...) \{… } 
int Max3(int x, int y, int z)
{ …}
```
#### Вызов функции

}<br>*}* 

$$
\begin{array}{l}\n\overline{\text{int Max3(int x, int y, int z)}} \\
\{ ... \\
\text{int main}(...) \{ \\
\text{int k, I;} \\
... \\
\text{int f=5; z=4; m=15;} \\
k = \text{Max3(f,z,m)}; \\
... \\
\text{I=Max3(4,11,3);}\n\end{array}
$$

## **Формальные аргументы (параметры)**

**Формальные Замена аргументы формальных (параметры) аргументов** 

int Max3(int x, int y, int z) { int max = x; if (max<y) max=y; if (max<z) max=z; return max; } int main() { int k, l, f = 5, z=4, m=15; k=Max3(f,z,m); l=Max3(4,11,3); printf ("\nk=%4d, l=%4d",k,l); } x=f y=z z=m x=4 y=11 z=3

## Функции и программный стек

```
int Max3(int x, int y, int z) \{int max = x;
if (max < y) max=y;
if (max\langle z \rangle max=z;
return max; }
int main(...) \{int k, l, f = 5, z=4, m=15;
 k=Max3(f,z,m); l=Max3(4,11,3);
 printf ("\nk=%4d, =%4d",k,l);
}<br>}
```
### Глобальные и локальные переменные

Переменные, описанные внутри блока программы, ограниченного открывающейся и закрывающейся фигурными скобками называются локальными переменными

$$
\begin{array}{|l|}\n\hline\n\text{float } MyFunc(int x) \\
\{\text{ float } z = x; \\
\text{return } z * z;\n\end{array}
$$

 $int z = 1;$ int MyFunc(int  $x$ ){ int  $k=7$ ; if  $(x>0)$   $x++;$ z++; return x; }<br>*}* int main()

{<br>{ int  $k = 4$ ; z++; int  $x = 8$ ;  $k=MyFunc(k);$  $x++;$ printf("%d %d %d...\n",x,z,k); return 0; }

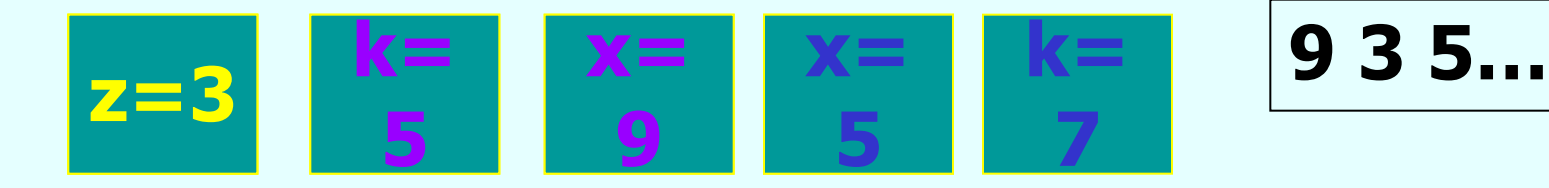

Параметры функции

Параметры функции перечисляются в круглых скобках после имени функции:

> int function1 (int k, int f) float function2 (float z) int function3 (char m) void function (char \*s)

#### **• Функция может не иметь параметров:**

int function4 ()

**• При вызове функции формальные параметры** заменяются указанными значениями (фактическими параметрами):

int m = 0, m1 = 1; … int p = function1 float z = sin(M\_PI); … (m, m1); float f = function2 (z); … int p = function3 ('f'); char d[20] = "Пример строки" ;… function (d); … int f = function4 ();

## ■ Передача одномерного массива параметром:

// Функция печати массива void Show( int  $*x$ , int n, char\* t) { printf(" $\ln\%s\ln$ ",t); for(int  $i=0$ ; $i<$ n; $i++$ ) printf("%4d",x[i]); }<br>*}* 

```
// Функция создания массива
int *Create( int *x, int n){
x = (int*)malloc(sizeof(int)*n);
for(int i=0;i<n;i++)
x[i] = rand() \% 20-rand()%20;return x;
}
// Функция поиска количества элементов 
// массива равных 0
int Zero (int *x, int n)
\{ int z = 0;
for(int i=0;i<n;i++)
  if(x[i]=-0) z++;return z; }
```

```
Функция изменения массива - замена всех
// положительных элементов их индексами
int * Change( int *x, int n) {
 for(int i=0; i < n; i++1)
  if (x[i] > 0) x[i]=i;
 return x;
int main () \{srand(time(NULL));
int *mas, *mas1;
mas = Create(mas, 20);mas1 = Create(mas1,25);
```
// Вызов функции печати Show( mas,20," Первый массив:" ); // Вызов функции подсчета нулей printf("\nКоличество нулей - %d", Zero(mas,20) ); // Вызов функции печати Show( mas1,25," Второй массив:" ); // Вызов функции подсчета нулей printf("\n Количество нулей - %d",Zero(mas1,25) ); // Вызов функции изменения массива  $mas = Change(mas,20);$ // Вызов функции изменения массива  $mas1 = Change(mas1,25);$ 

// Вызов функции печати Show(mas,20,"Первый массив после изменения:"); // Вызов функции печати Show(mas1,25,"Второй массив после изменения" ); free(mas); free(mas1); return 0; }<br>*}* 

#### Передача матрицы параметром

```
// Вычисление суммы элементов строки с
// номером num матрицы х
int Sum( int **x, int m, int num ) {
int sum = 0;
for (int i=0;i<m;i++)
sum+ = x[num][i];
return sum;
```

```
int main() \{int n,m;
printf(" Вводите количество строк: ");
scanf("%d",&n);
printf(" Вводите количество столбцов: ");
scanf("%d",&m);
int *<sup>*</sup> matr = new int*[n];
for (int i=0;i<n;i++)
 matrix[i] = new\ int[m];for(i=0;i<n;i++) {
for(int j=0;j<m;j++)
```

```
\{ matr[i][j] = rand()%20;
   printf("%3d",matr[i][j]); }
print(f''\n)\;;
}
printf(" Вводите номера строк:");
int k,l;
scanf("%d%d",&k,&l);
if (k>0&&k<n&&l>0&&k<n) {
// Вызовы функции Sum
printf("Сумма в %d строке %d\n",k,Sum(matr,m,k));
printf(«Сумма в %d строке %d\n",l,Sum(matr,m,l));
}<br>}
```

```
else printf(" Ошибка ввода данных");
for(i = n-1; i > = 0; i--)delete [] matr[i];
delete [] matr;
```
Возвращаемое значение

**• Тип возвращаемого значения** указывается перед именем функции

[тип ] имя функции (…)

Возвращаемое значение передается в основную программу оператором return:

return [возвращаемое значение]

**• Оператор return всегда заканчивает** выполнение функции

• Если функция не содержит оператора return, ее выполнение заканчивается при достижении закрывающей фигурной скобки:

• Тип возвращаемого значения должен совпадать с типом значения, возвращаемого return:

> int func1(float x, float y)  $\{$ if  $(x=y)$  return 0; else if  $(x < y)$  return -1; else return 1.;

#### **• По умолчанию тип возвращаемого** значения  $-$  *int:*

func1(float x, float y)  $\{$ if  $(x= y)$  return 0; else if  $(x < y)$  return -1; else return 1; }<br>*}* 

**• Функция всегда возвращает не более** одного значения.

При передаче в функцию адреса переменной изменения значений такой переменной производится непосредственно в программном стеке.

Если возникла ситуация, при которой необходимо вернуть из функции более, чем одно значение используются параметры по ссылке.

Параметры по ссылке

#include <conio.h> #include <stdio.h> void swap(int\*  $x$ , int\*  $y$ )  $\{$  int temp =  $*_{X}$ ;  $*_{X}=\ast_{Y}$ ;  $*$ y=temp; } void main()  $\{$ int  $n=7, m=8;$ swap( &n,&m); printf("%d %d", n,m); }

# **Область описания переменных Стек** n=7 m=8 x=& n y=&m temp=7  $n=8$   $m=7$

**8 7**

## Дан массив из п элементов. Удалить из массива все отрицательные элементы.

 $\#include <$ conio.h>  $\#include$   $\leq$  stdio.h>  $\#include$   $\leq$  stdlib.h> void show( int  $*$ x, int n) { for (int  $i=0; i < n; i++1$ )  $printf("%4d",x[i]);$  $printf('')n'$ ; int \*Delete( int \*x, int\*n) {

```
int kol = 0;for (int i=0;i<*n; i++)
 if (x[i]<0) kol++;
int *x1 = new int[*n-kol];
 int j;
for (i=0,j=0;i<sup>*</sup>n;i++)if (x[i]>=0) {x1[j]=x[i]; j++; }
delete [] x;
 *n=kol;return x1;
}
int main() \{clrscr();
```

```
int n;
printf(" Введите количество элементов: ");
scanf("%d",&n);
int *mas = new int[n];
for (int i=0;i<n;i++)
  mas[i] = rand() \% 20-rand()%20;show(mas,n);
mas = Delete(mas,&n);
show(mas,n);
}<br>}
```
#### Параметры по умолчанию

В функциях Си разрешено использовать параметры по умолчанию.

Написать функцию, которая считает количество отрицательных (или положительных) элементов матрицы.

int PN( int\*\* x, int n, int m, int flag = 0) { int  $ch = 0$ ; for(int  $i=0; i\lt n; i++$ ) for(int  $j=0$ ; $j; $j++$ )$ 

```
if (x[i][j]>0){ if (!flag) ch++; }
  else if (flag && x[i][j]) ch++;
 return ch;
}<br>}
int main(...) \{int n,m;
printf(" Введите количество строк: ");
scanf("%d",&n);
int *<sup>*</sup> matr = new int*[n];
```

```
printf(" Введите количество столбцов: ");
scanf("%d",&m);
for (int i=0;i<n;i++)
  matrix[i] = new int[m];for(i=0;i<n;i++) {
for(int j=0;j<m;j++)
 \{ matr[i][j] = rand()%20-rand()%20;
  printf("%4d",matr[i][j]);
 }
 printf('')n';
}<br>}
```
printf(" Отрицательных - %d\n", PN(matr,n,m,1)); printf(" Положительных - %d\n", PN(matr,n,m)); }<br>*}* 

## Указатель на функцию

Как на любой объект программы можно объявить указатель на функцию

Синтаксис: [тип возвращаемого значения] (\* имя) ( перечисление типов параметров функции )

Написать функцию Си, выводящую на экран таблицу значений заданной математической функции на заданном интервале с заданным шагом.

 $\#$ include <conio.h>  $\#include$   $\leq$  stdio.h  $>$  $\#include$   $\leq$  math  $h$ > float  $f1(f$ loat  $x)$ {return  $sin(x)+x*x;$  } float  $f2(f$ loat  $x)$  $\{$  return  $2*x*x-3*x-10;\}$ 

#### float  $f3(f$ loat  $x)$ { return  $1/x+3*x;$  } void table( float  $(*f)(float)$ , float a, float b, int i) { float step =  $(b-a)/(i-1)$ ;  $prime('''**********************************************/\mid p'')$  $*(n'')$ ; printf("\*  $x$  $* f(x)$  $prime('''**********************************************/\mid p'')$ float  $x = a$ ; for(int  $k=0; k < i; k++1$ ) { printf("\* %-16.4f\* %-18.4f\*\n",x,f(x));  $x+ = step;$  $prime("**********************************************|n")$

```
int main(...) \{float (*f)(float);
f=&f1;
printf(" Первая функция:\n");
table( f,0,M_PI,10);
f = 8f2;
printf(" Вторая функция:\n");
table( f,0,20,18);
f = 8f3;printf(" Третья функция:\n");
table( f,1,5,20);
}<br>}
```